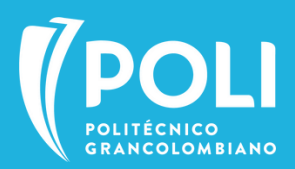

ABC

*La práctica NO ES HOMOLOGABLE bajo ninguna modalidad, ni circunstancia entendiendose como un ejercicio guiado y evaluable.*

# **PRÁCTICAS SECTOR EXTERNO Escuela de Educación e Innovación**

Es una actividad formativa, a través de la cual obtendrás las competencias y herramientas necesarias para tu formación integral y desempeño profesional, a partir del desarrollo de saberes en el mundo laboral.

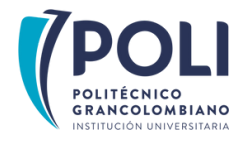

**Recuerda que es tu responsabilidad realizar la autogestión o inscripción del módulo o materia dentro de las fechas establecidas en el calendario institucional.**

Debes conocer los tipos de prácticas según tu programa académico.

La coordinación de tu Programa o Facultad estudiará la solicitud.

Deberás cargar, a través del **Smart Campus**, los documentos según tu tipo de práctica.

> Aprobaremos tu **legalización** siempre y cuando la **información** esté **completa** y se realice dentro de los tiempos establecidos. *(Recuerda consultar el calendario)*

Solicitud de la **carta de presentación** según el tipo de práctica.

Si es **aprobada**, enviaremos la carta y formato de legalización. De lo contrario, recibirás un correo electrónico con la negación.

**1**

**2**

**3**

**4**

**5**

**6**

**7**

Sigue las instrucciones y lineamientos de tu supervisor en el módulo o materia. **Recuerda dar lo mejor de ti en la práctica**

**Paso a paso del proceso de prácticas**

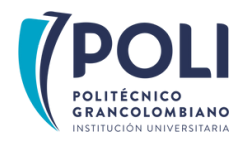

# **Comencemos...**

- Toda la comunicación se realiza a través del **correo institucional**.
- Conoce y cumple el **[Reglamento](https://www.poli.edu.co/sites/default/files/reglamento-general-de-practicas-2021.pdf) General de Prácticas**
- - Se entiende aceptada la oferta de práctica de tu parte, una vez nos es solicitada la **carta de presentación.**
- Recuerda que **tú** eres el **embajador de la universidad** frente a los escenarios de prácticas, por tal razón, no serán tenidas en cuenta nuevas solicitudes si ya se ha emitido una carta. *Solo se emite una única carta por estudiante.*
- 
- Realiza el proceso de **legalización** de acuerdo a la información que encontrarás en este instructivo.
- ¡No olvides matricularte e inscribir el módulo que corresponde a tu plan de estudios! Puedes encontrar la información del paso a paso en el instructivo para la inscripción de módulos de práctica que se encuentra **[aquí](https://comunicaciones.poligran.edu.co/practicas/escuela-de-educacion-e-innovacion.pdf)**

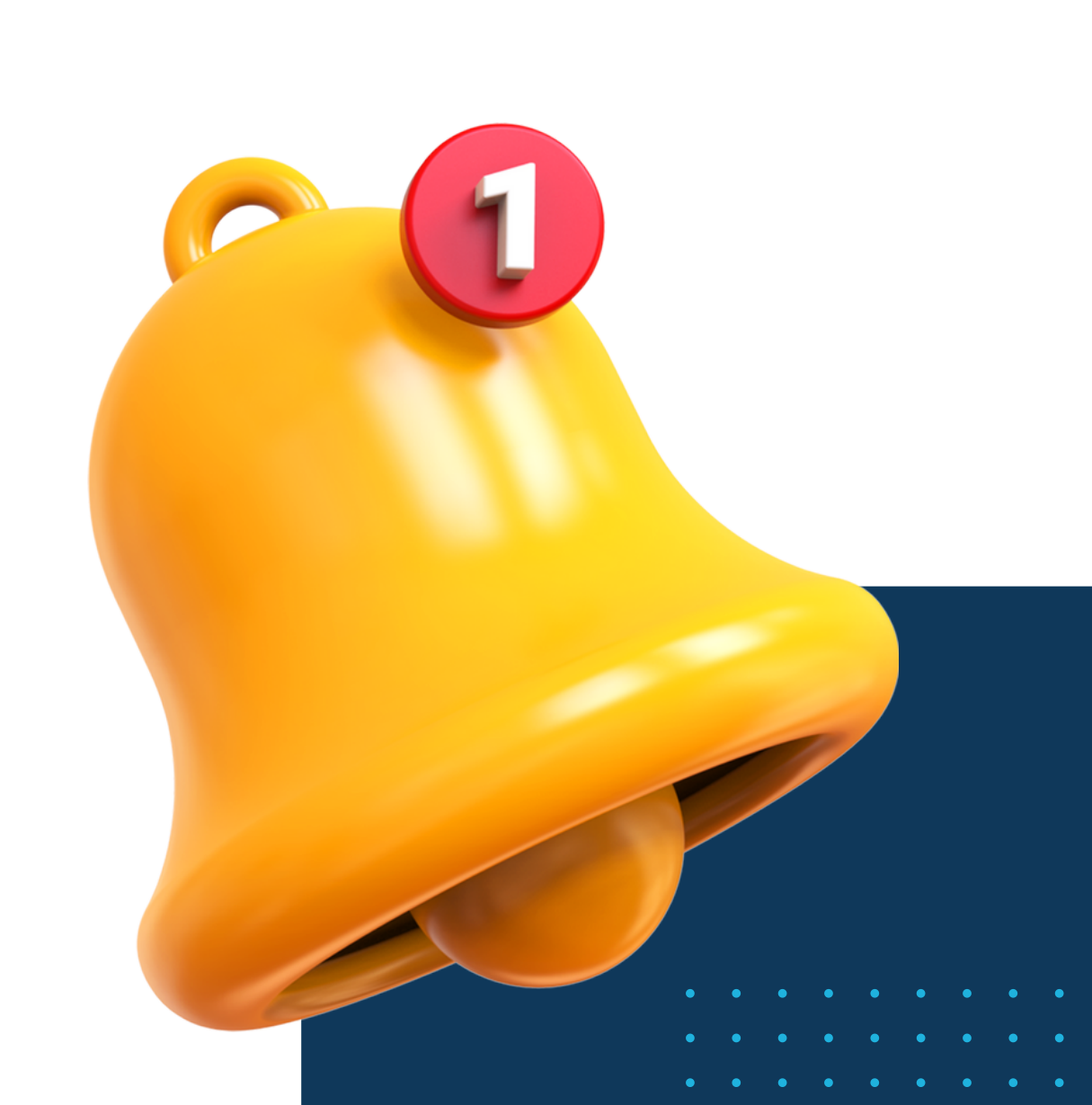

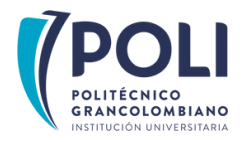

# **Prerrequisitos**

**Licenciatura en Educación para la Primera Infancia ahora Licenciatura en Educación Infantil**

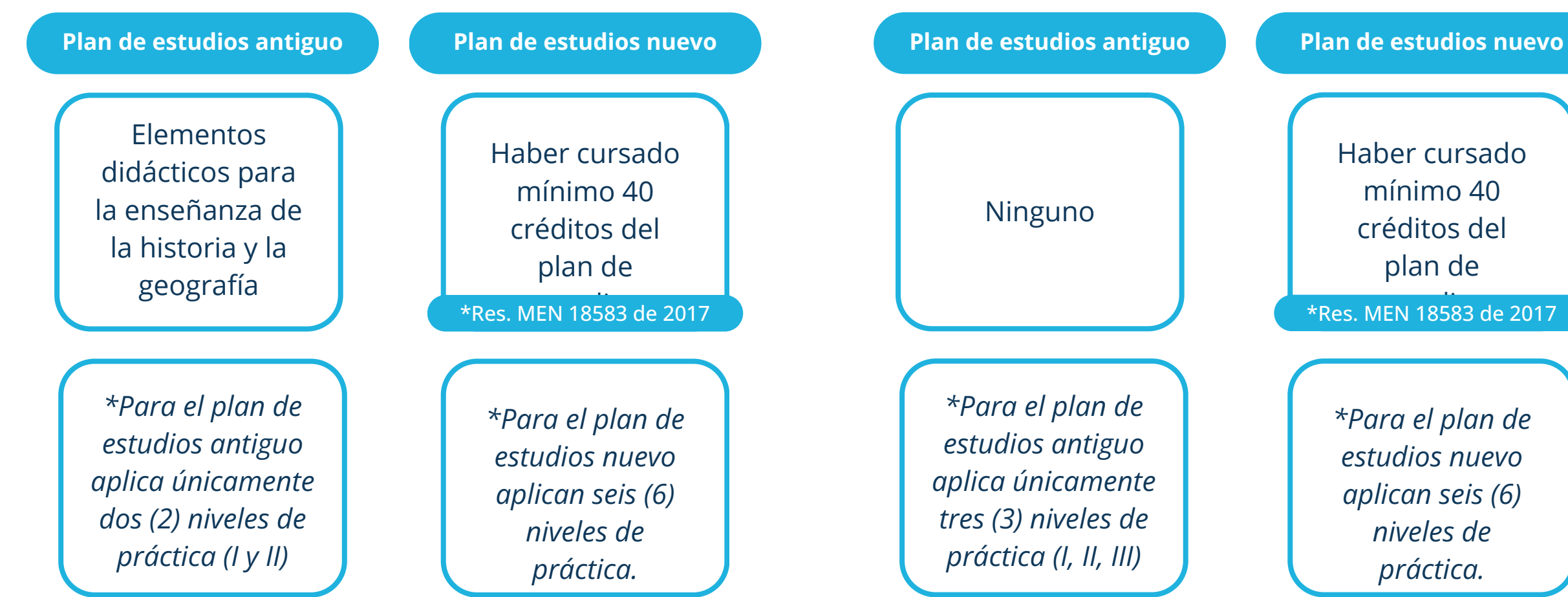

### **Licenciatura en Ciencias Sociales**

**Plan de estudios**

### **Licenciatura en Básica Primaria**

**EEe** créditos del Haber cursado mínimo 40 plan de

\*Res. MEN 18583 de 2017

# **Tipos de prácticas**

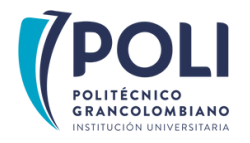

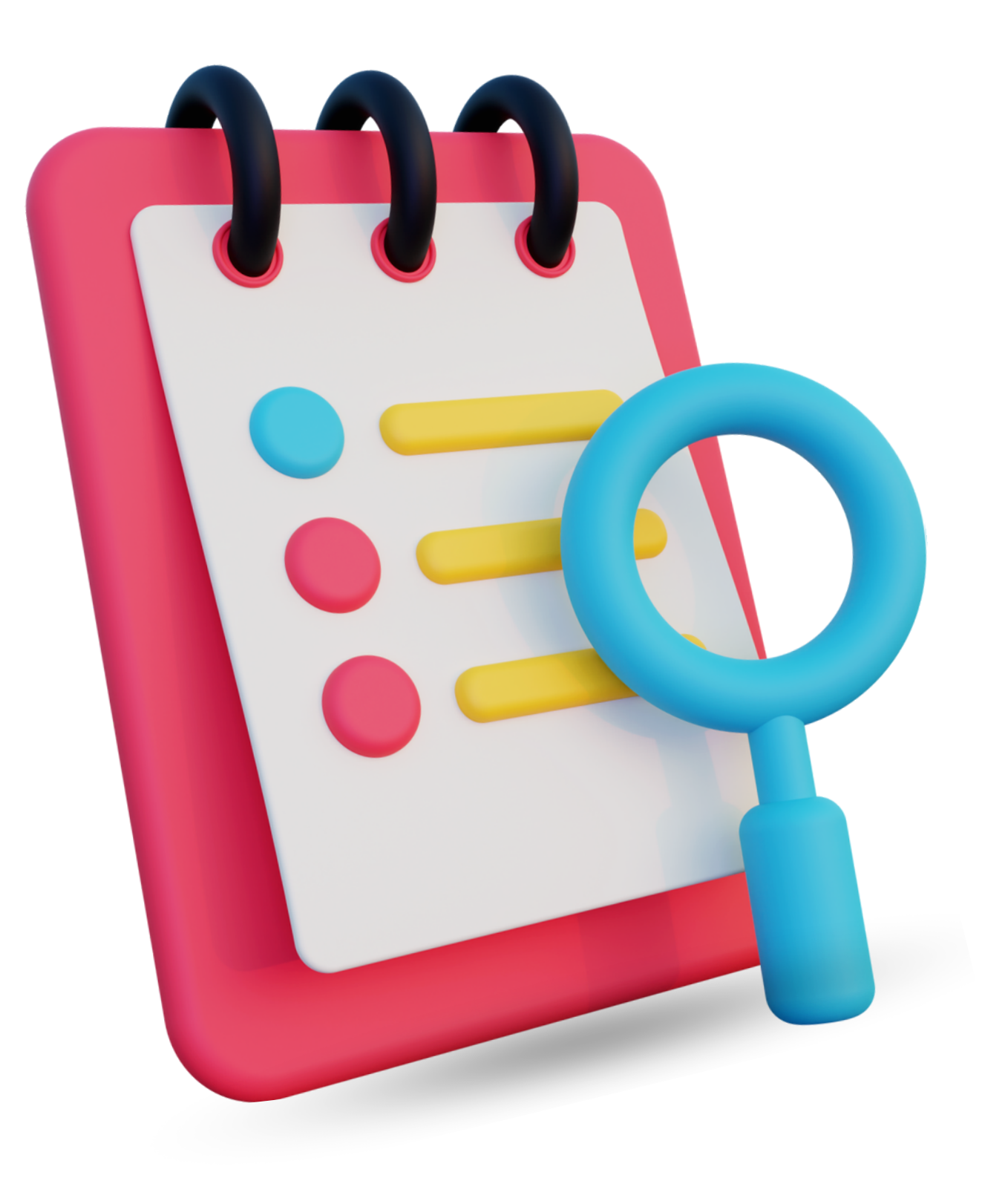

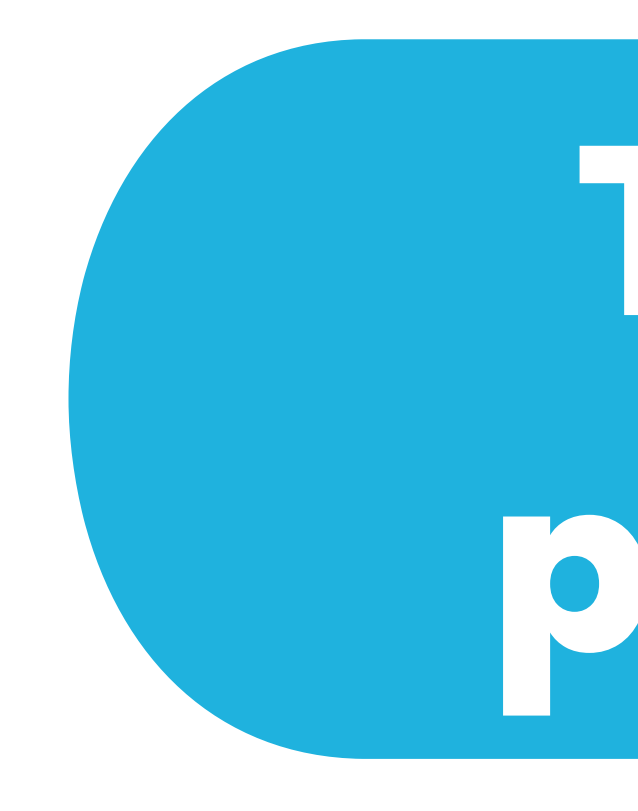

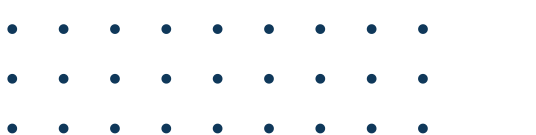

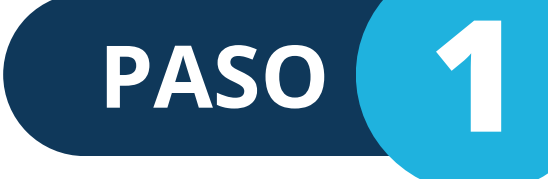

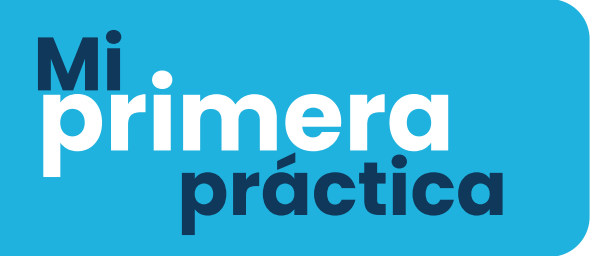

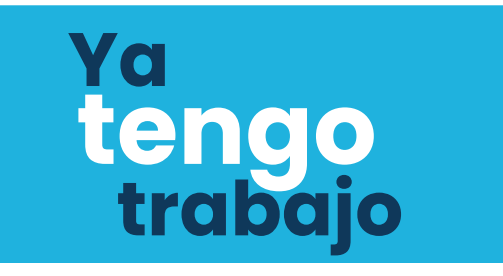

## **¿Qué documentos debo tener para legalizar?**

Certificado de afiliación a la ARL.

Contrato de aprendizaje, convenio, vinculación formativa (acuerdo de voluntades o acto administrativo) *(según corresponda)*

¿No cuentas con experiencia profesional en tu campo de estudio y deseas realizar práctica? Esta modalidad es para ti, por medio de la suscripción de *Contrato de aprendizaje, convenio, vinculación formativa (acuerdo de voluntades o acto administrativo),* podrás desarrollar los conocimientos adquiridos durante tu formación académica.

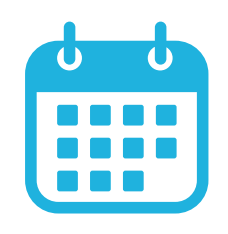

Formato de aceptación y carta de presentación. *Estos documentos se enviarán a tu correo electrónico institucional siempre y cuando realices correctamente la solicitud y esta sea aprobada.*

Para **contrato de aprendizaje**, es importante que no hayas firmado uno durante tu formación anterior. En caso de que lo hayas hecho, simplemente asegúrate de que esté relacionado con tu programa actual para solicitar la **carta de habilitación de cadena de formación**. De no guardar relación, no te preocupes, puedes optar por **vinculación formativa.**

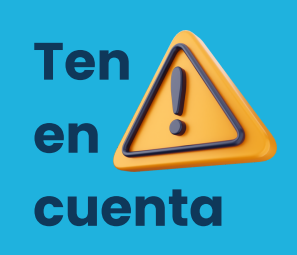

#### **TIEMPO DE VINCULACIÓN**

Se realizan durante las 16 semanas que dura el semestre académico

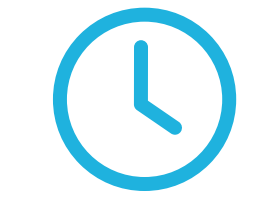

#### **HORARIO SEMANAL**

Máximo 8 horas semanales según nivel de práctica

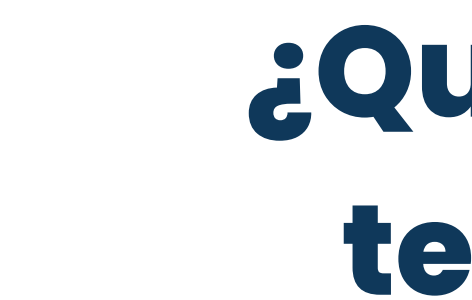

*Si tu programa tiene varios niveles de práctica, asegúrate de legalizar cada nivel de acuerdo al calendario del área de Prácticas. De esta forma, garantizamos que tu práctica sea válida y todo esté en orden.*

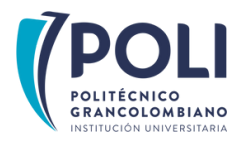

## **Mi primera práctica**

En esta modalidad existe el reconocimiento de un auxilio económico (parcial o total) o sin la existencia de este, es decir, de orden gratuito (sin pago): **[\(resolución](https://www.irc.gov.co/webcenter/ShowProperty?nodeId=%2FConexionContent%2FWCC_CLUSTER-140102%2F%2FidcPrimaryFile&revision=latestreleased) 3546 de 2018 y 623 de [2020\)](https://www.irc.gov.co/webcenter/ShowProperty?nodeId=%2FConexionContent%2FWCC_CLUSTER-140102%2F%2FidcPrimaryFile&revision=latestreleased)**

### **Vinculación Formativa (Convenio)**

**Ley 789 de [2002](https://www.funcionpublica.gov.co/eva/gestornormativo/norma_pdf.php?i=6778)**, tipo de vinculación para el cual, **el escenario debe contar con una habilitación proferida por el SENA**, en este tipo de vinculación, el escenario **debe asumir** la afiliación y pago de riesgos laborales (ARL) y salud EPS, así como, deberá reconocer mensualmente durante la vigencia del contrato el auxilio de sostenimiento de acuerdo con lo estipulado en la Ley.

### **Contrato de Aprendizaje**

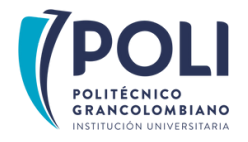

# **Tipos de vinculación**

*Depende de la naturaleza jurídica de cada escenario*

**Acto administrativo**

**INO** todos los escenarios pueden suscribir **i**Contrato de Aprendizaje, pues depende de su tamaño, cantidad de colaboradores y habilitación legal según su naturaleza jurídica.

Aplica para entidades del derecho **público**. Artículo 7 de la resolución 623 de 2020. Aplica para escenarios de derecho **privado**. Artículo 8 de la resolución 623 de 2020.

### **Acuerdo de voluntades**

Si aún no tienes tu formato de **Vinculación Formativa** *(Acuerdo de Voluntades o Acto Administrativo)*, no te preocupes. Puedes descargarlo **aquí [mismo](https://comunicaciones.poligran.edu.co/practicas/formato-de-vinculacion-formativa.docx)**. Después, cuando realices el proceso de legalización en el Smart Campus, nuestro equipo de Prácticas se encargará de firmar el formato. No hace falta que nos envíes correos, ¡todo está bajo control!

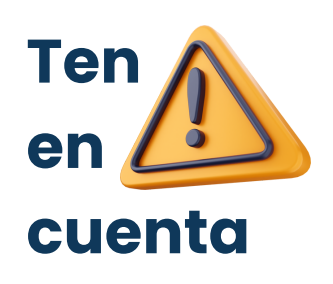

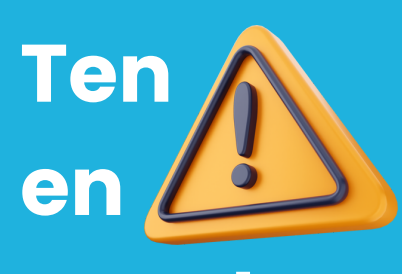

### **cuenta**

### **Postulación hoja de vida:**

Puedes registrarte en **nuestro [aplicativo](https://www.poli.edu.co/sites/default/files/pdf_practicas_empresariales_paso_paso_registro_hoja_de_vida.pdf)** para que el Poli y sus aliados visualicen tu perfil.

### **Convocatorias:**

Debes verificar por medio de tu correo institucional las ofertas que te enviaremos desde el área de Prácticas.

**Portal de empleo o búsqueda propia:** Puedes proponer un escenario de práctica según tu interés.

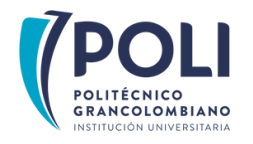

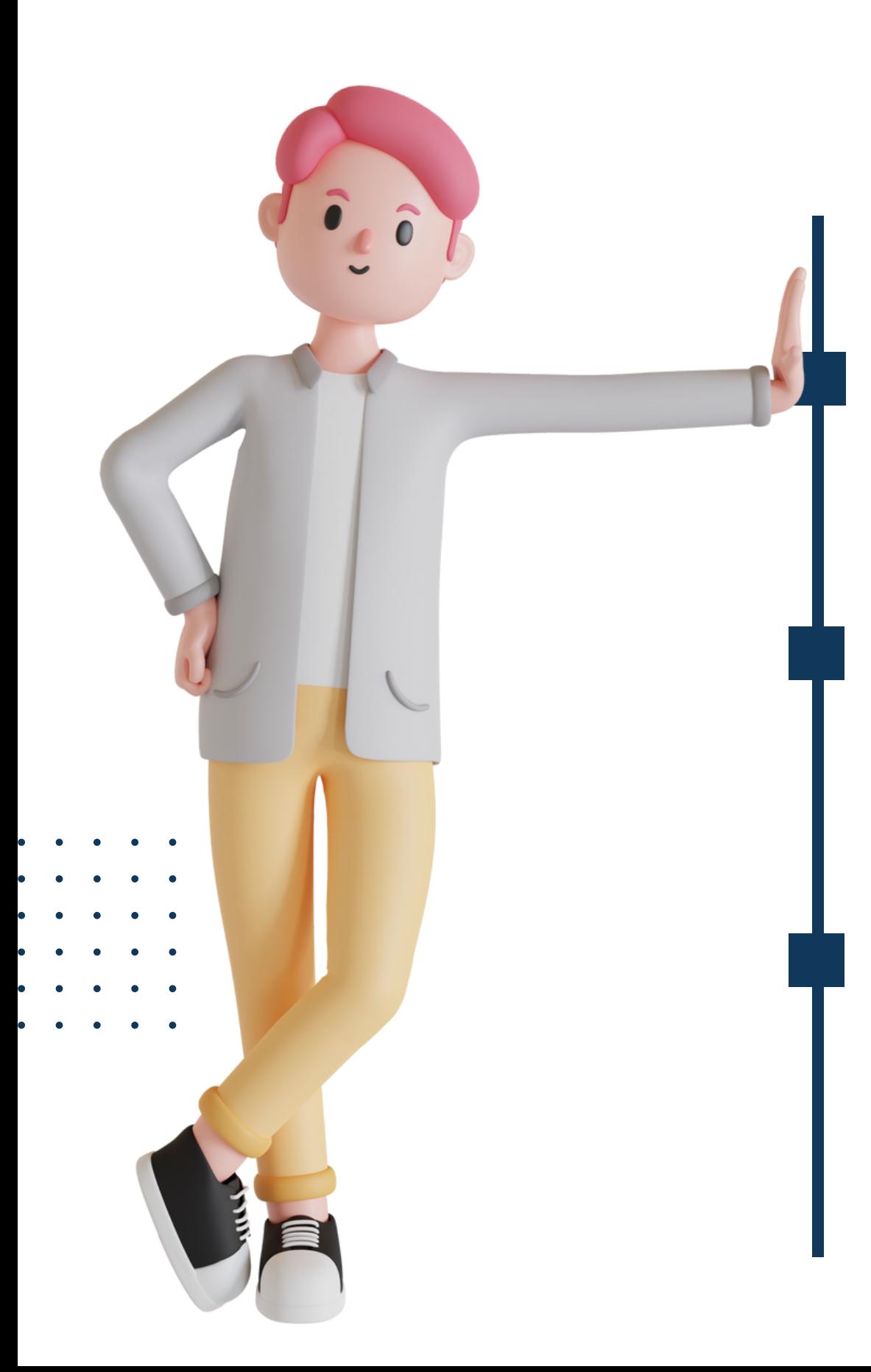

# **¿Cómo encuentro un escenario de práctica?**

La consecución de la práctica es un **proceso autónomo**, por lo anterior, **NO es obligación** de la Institución asegurar cupos de escenarios para el desarrollo de esta etapa.

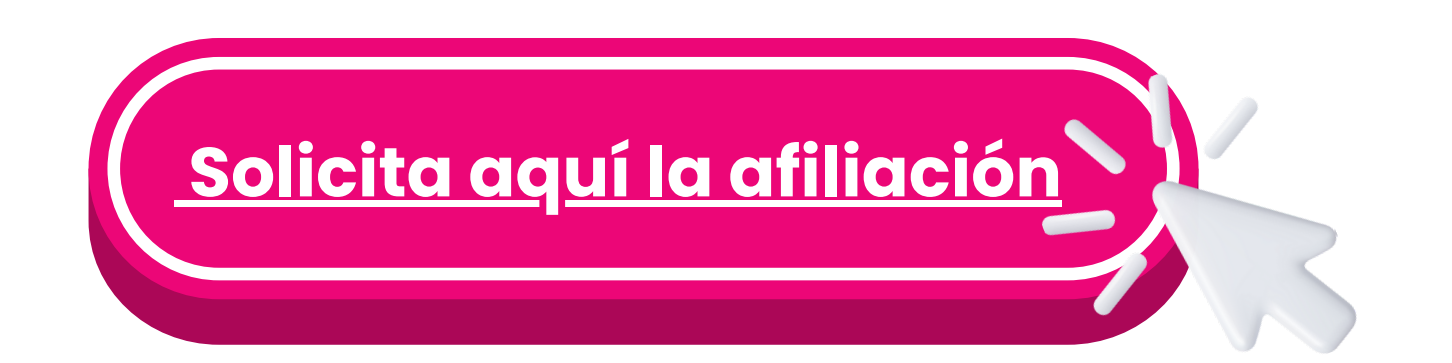

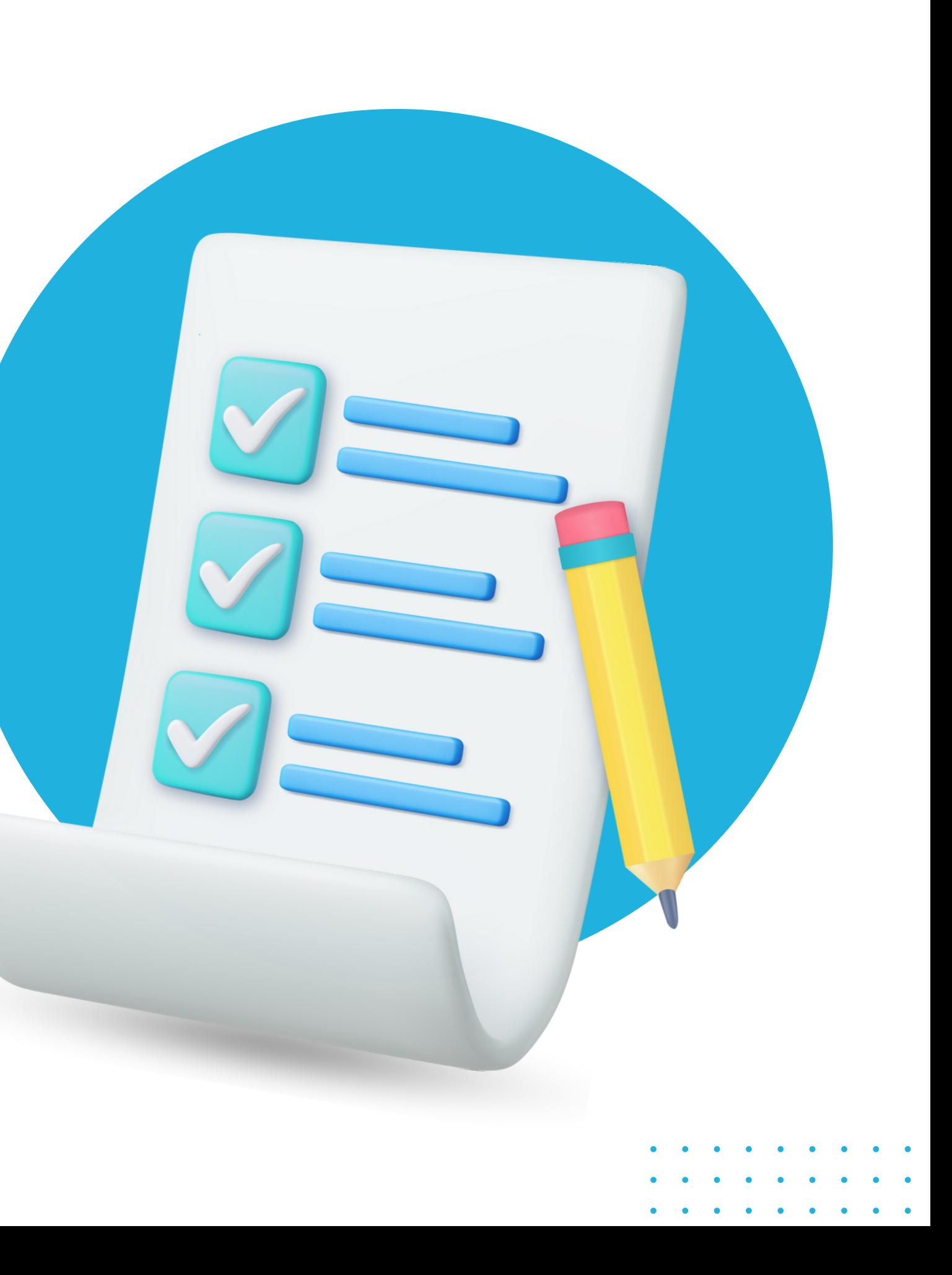

Si estás realizando tu práctica bajo la modalidad de **VINCULACIÓN FORMATIVA** y el escenario ha indicado que no cubrirá la afiliación ni el pago de la **ARL** según el **Decreto 055 del 2015**, ¡no te preocupes! En estos casos, nuestra institución se hará cargo de este aspecto, siempre y cuando **tengas** la **CARTA DE PRESENTACIÓN**.

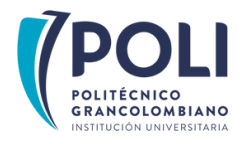

# **Solicitud de afiliación ARL**

La modalidad de **Vinculación Laboral** es para ti, pues está dirigida a estudiantes que ya tienen empleo al iniciar su etapa de práctica y que realizan tareas relacionadas con su **programa** de **formación**. En esta modalidad, tu empleador te brinda la oportunidad de llevar a cabo actividades de práctica durante tu horario laboral o en momentos alternos. *¡Es una gran oportunidad para aprender mientras trabajas!*

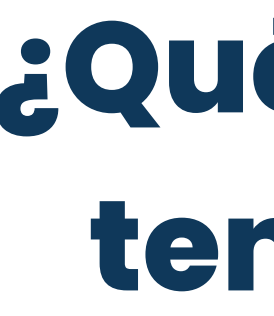

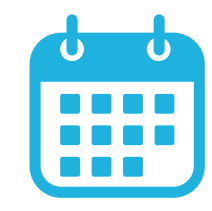

 $\odot$  Certificado laboral donde se especifiquen las funciones y fecha de inicio de la vinculación.

 $\odot$  Soporte de planilla de seguridad social o certificación de ARL.

- Esta modalidad solo es **permitida** para los programas académicos que se encuentran en el listado de **[prerrequisitos](https://comunicaciones.poligran.edu.co/documentacion/prerrequisitos-practicas-por-facultades.pdf)** e indican en la columna de **tipo de práctica:** *vinculación laboral.*
- Si se termina la vinculación contractual con el escenario antes de culminado el semestre académico, en Comité se evaluará la continuidad en el módulo o materia, dependiendo cada caso. *(Es tu obligación reportarlo al área de Prácticas)*

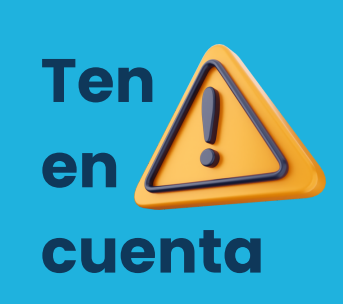

#### **ANTIGUEDAD TIPO DE VINCULACIÓN**

Tener como mínimo **seis (6) meses** de vinculación en un escenario, desempeñando funciones afines con el programa que estudias, además, esta vinculación debe estar **vigente** durante todo el semestre académico.

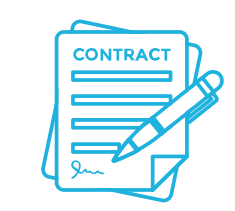

- Término indefinido
- Término fijo
- Obra o labor
- Prestación de servicios

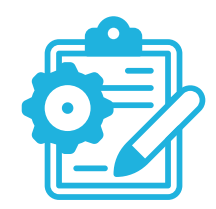

#### **PROYECTO DE MEJORA**

Deberás realizar un proyecto académico durante el semestre según la naturaleza de tu programa.

Formato de aceptación y carta de presentación. *Estos documentos se enviarán a tu correo electrónico institucional siempre y cuando realices correctamente la solicitud y esta sea aprobada.*

## **¿Qué documentos debo tener para legalizar?**

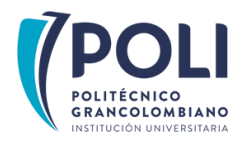

# **Ya tengo trabajo**

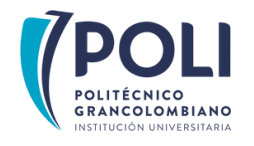

# **Solicitud de cartas**

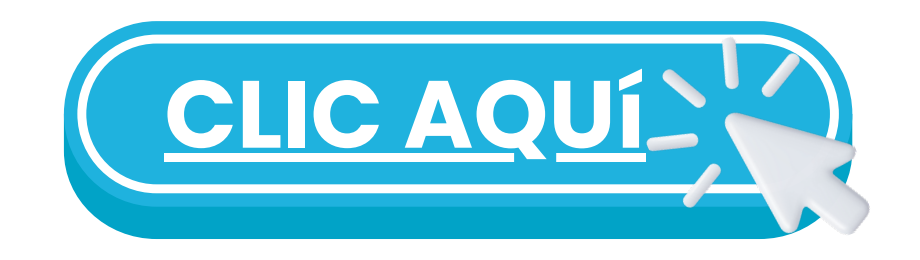

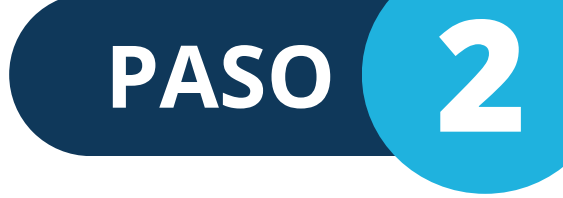

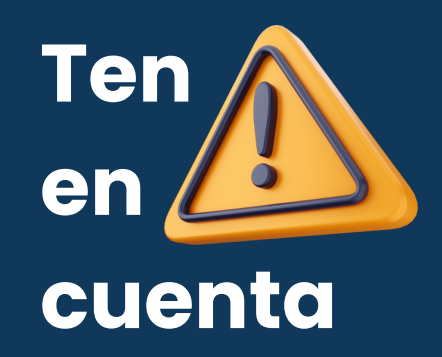

Si no cuentas con la carta de presentación **NO** podrás **LEGALIZAR** tu práctica.

¿Participas en un concurso, ya sea público o privado, y no sabes los detalles de la vacante? No te preocupes, puedes pedir la **Carta de Postulación**. Es diferente a la **Carta de Presentación** que es **obligatoria**, pero tranquilo, esta última se solicita más adelante, ¡una vez seas seleccionado!

Para la modalidad de **Mi primera práctica**, tú eres quien debe pedir las Cartas de **Postulación** o **Habilitación de Cadena de Formación, según tu necesidad**. Además, recuerda que la **Carta de Presentació**n la puedes pedir tú o el escenario donde realizaras la práctica.

Para la modalidad **Ya Tengo Trabajo,** solicita la **Carta de Presentación** y entrégasela a tu empleador. ¡Así sabrá que estás en un proceso formativo!

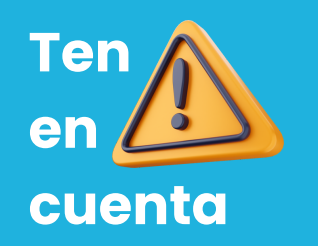

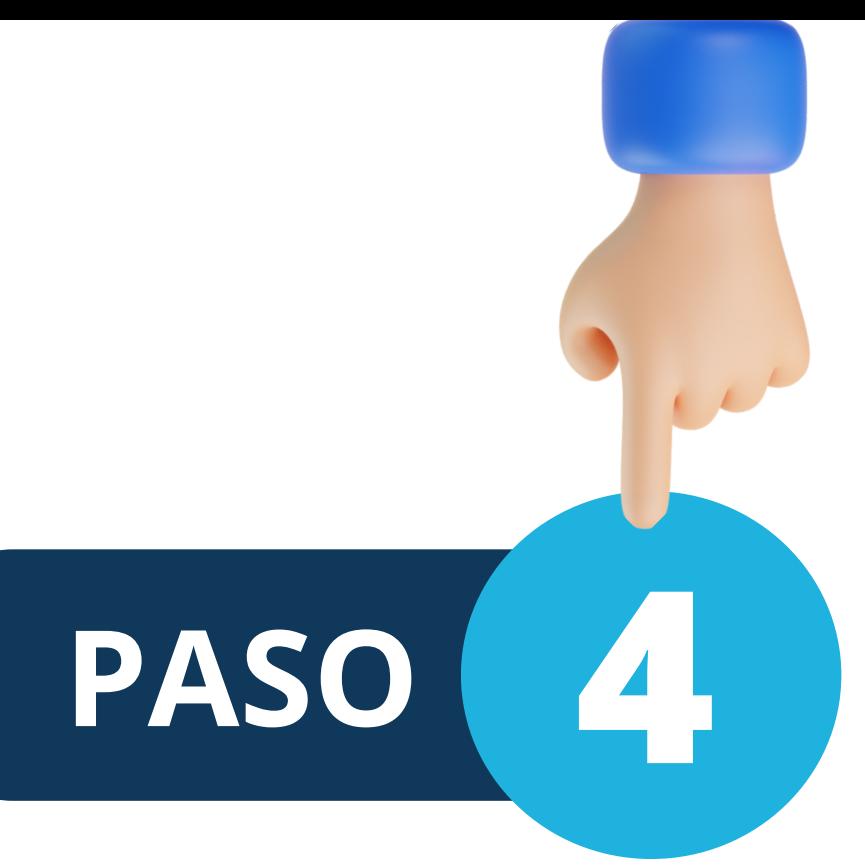

Es tu responsabilidad registrar correctamente la información en la solicitud y estar atento a tu **correo electrónico institucional** para dar cumplimiento con los tiempos del proceso.

## **Estudio de solicitud**

Con el aval de la coordinación de tu Programa o Facultad, el área de prácticas procederá a generar la carta de presentación en un plazo no mayor a **5** (cinco) días hábiles.

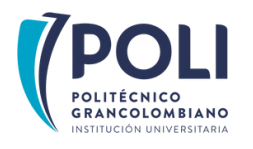

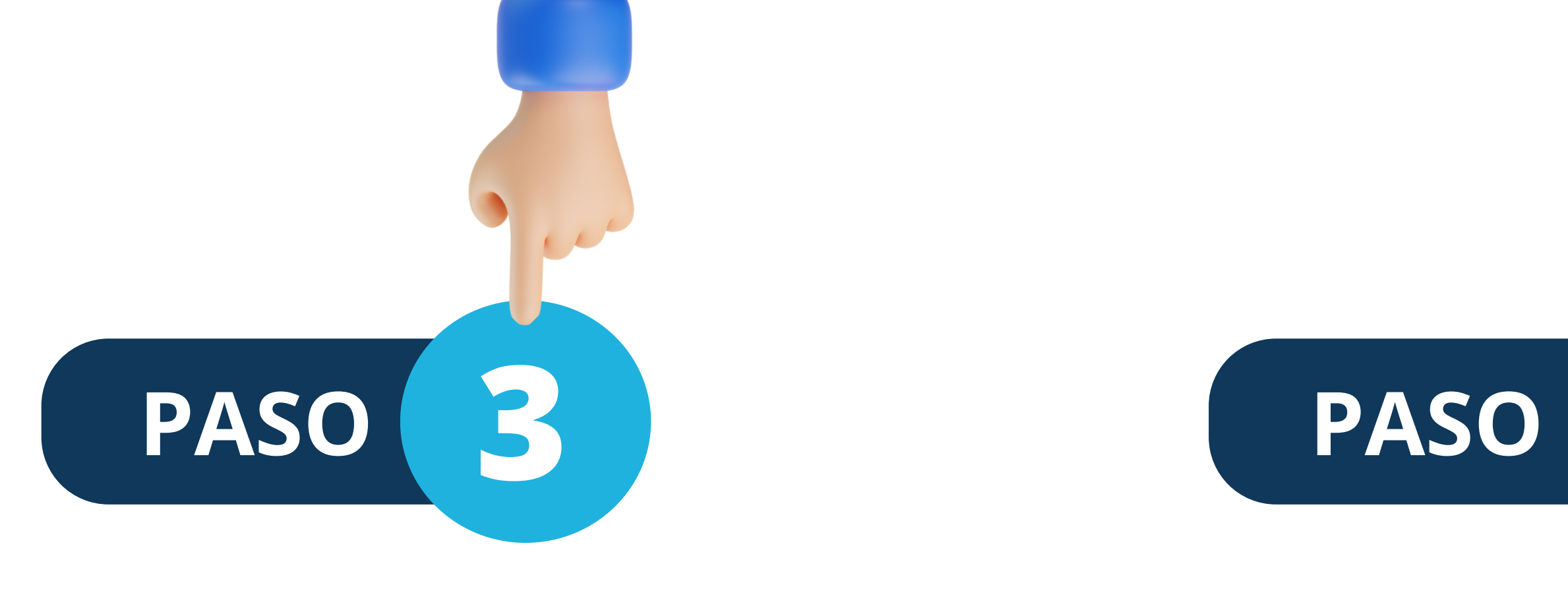

Si, por el contrario la solicitud es negada, recibirás un correo electrónico informándote las razones de su NO aprobación.

Una vez se haya solicitado la carta de presentación, la coordinación de tu Programa o Facultad la analizará de acuerdo con las competencias esperadas para cada nivel de práctica y la pertinencia de las actividades a desarrollar.

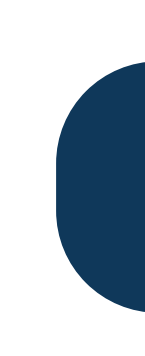

## **Aprobación de la solicitud**

- 
- 
- 
- 
- 
- 
- 
- 

# **Proceso de Legalización**

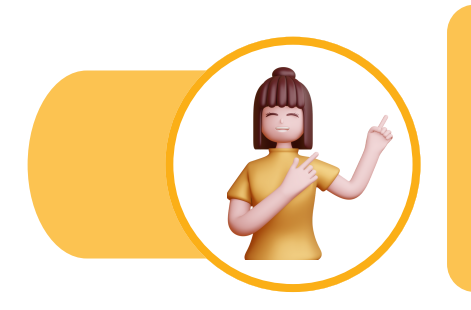

 $V =$ **VE** 

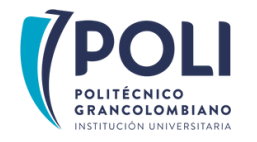

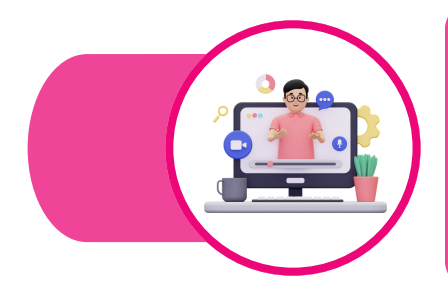

### **INGRESA A SMART [CAMPUS](https://identity.poli.edu.co/authenticationendpoint/login.do?client_id=D7mTIMafGsSRTH2R77b8Nmn_6f8a&commonAuthCallerPath=%252Foauth2%252Fauthorize&forceAuth=false&nonce=638352220977155961.OTdlOTVlNzktMjg2Ny00ZWEwLWFiNTctZmFmMmRjMWZiZmU2ZDM3MjgwZjEtYjZlOC00ZDAzLTlmNDItYmJiYWY1YTJlZDM3&passiveAuth=false&redirect_uri=https%253A%252F%252Fsmartcampus.poli.edu.co%252Fsignin-oidc&response_mode=form_post&response_type=id_token+token&scope=openid+profile&state=CfDJ8KnqlL9JxLRHlQfBqEc-UYwM5NffrppVq6EBZTkX8MfHeHKVh7Y9VLUMQX_SOGRvAyK1NdX9TpUK50-BS0yUk9H5uKAVbSdHwfVYwA8ZA5X862_w_4-FvQOsRJYd2OHT5h77uZcK9UkFxVXCR_o_d1slItNG1PlBzZTKl7VAltC7BFDJBLg2zQTj_9hcHKqCy57_pFgE1PGlgU9qzd5DMBBn2H03cJOWww56jLNgK-Pv8Vm8vqZi5j_Owng9_CA2FtoRKjraNqXKT4N6AC9pcY8SVfVzSDHqckd2HzIibkfupa6xsQc27ZRuWccuJJYKVYSg3nW23iSA_B1bNGvGUo8&tenantDomain=poligran.edu.co&x-client-SKU=ID_NETSTANDARD2_0&x-client-ver=6.7.1.0&sessionDataKey=27778324-c9b0-4221-a1b0-a946a655b7eb&relyingParty=D7mTIMafGsSRTH2R77b8Nmn_6f8a&type=oidc&sp=SmartcampusProd&isSaaSApp=false&authenticators=BasicAuthenticator:LOCAL)**

Con tu usuario y contraseña institucional

**BOTÓN DE PRÁCTICAS** En el menú costado izquierdo busca el botón **Prácticas** y despliega las opciones

**OPCIÓN LEGALIZACIÓN** Selecciona la opción **"legalización de prácticas"** que se encuentra en la barra lateral

**TIPO DE PRÁCTICA** Selecciona la opción acorde a tu tipo de práctica *(Contrato de Aprendizaje - Convenio o Vinculación Laboral)*

### **RECUERDA**

*No dejes espacios en blanco,* diligencia **TODA** la información solicitada y adjunta todos los documentos en formato **PDF.** De **NO** legalizar en los tiempos establecidos, tu

- 
- práctica **NO** será válida.

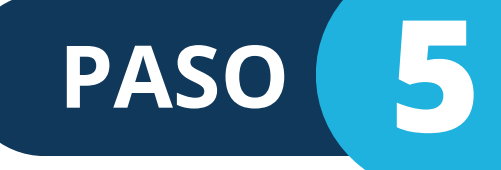

Recuerda que las solicitudes, dudas o casos puntuales, podrás canalizarlas a través de un caso por medio del **[Smart](https://identity.poli.edu.co/authenticationendpoint/login.do?client_id=D7mTIMafGsSRTH2R77b8Nmn_6f8a&commonAuthCallerPath=%252Foauth2%252Fauthorize&forceAuth=false&nonce=638352220977155961.OTdlOTVlNzktMjg2Ny00ZWEwLWFiNTctZmFmMmRjMWZiZmU2ZDM3MjgwZjEtYjZlOC00ZDAzLTlmNDItYmJiYWY1YTJlZDM3&passiveAuth=false&redirect_uri=https%253A%252F%252Fsmartcampus.poli.edu.co%252Fsignin-oidc&response_mode=form_post&response_type=id_token+token&scope=openid+profile&state=CfDJ8KnqlL9JxLRHlQfBqEc-UYwM5NffrppVq6EBZTkX8MfHeHKVh7Y9VLUMQX_SOGRvAyK1NdX9TpUK50-BS0yUk9H5uKAVbSdHwfVYwA8ZA5X862_w_4-FvQOsRJYd2OHT5h77uZcK9UkFxVXCR_o_d1slItNG1PlBzZTKl7VAltC7BFDJBLg2zQTj_9hcHKqCy57_pFgE1PGlgU9qzd5DMBBn2H03cJOWww56jLNgK-Pv8Vm8vqZi5j_Owng9_CA2FtoRKjraNqXKT4N6AC9pcY8SVfVzSDHqckd2HzIibkfupa6xsQc27ZRuWccuJJYKVYSg3nW23iSA_B1bNGvGUo8&tenantDomain=poligran.edu.co&x-client-SKU=ID_NETSTANDARD2_0&x-client-ver=6.7.1.0&sessionDataKey=27778324-c9b0-4221-a1b0-a946a655b7eb&relyingParty=D7mTIMafGsSRTH2R77b8Nmn_6f8a&type=oidc&sp=SmartcampusProd&isSaaSApp=false&authenticators=BasicAuthenticator:LOCAL) [Campus](https://identity.poli.edu.co/authenticationendpoint/login.do?client_id=D7mTIMafGsSRTH2R77b8Nmn_6f8a&commonAuthCallerPath=%252Foauth2%252Fauthorize&forceAuth=false&nonce=638352220977155961.OTdlOTVlNzktMjg2Ny00ZWEwLWFiNTctZmFmMmRjMWZiZmU2ZDM3MjgwZjEtYjZlOC00ZDAzLTlmNDItYmJiYWY1YTJlZDM3&passiveAuth=false&redirect_uri=https%253A%252F%252Fsmartcampus.poli.edu.co%252Fsignin-oidc&response_mode=form_post&response_type=id_token+token&scope=openid+profile&state=CfDJ8KnqlL9JxLRHlQfBqEc-UYwM5NffrppVq6EBZTkX8MfHeHKVh7Y9VLUMQX_SOGRvAyK1NdX9TpUK50-BS0yUk9H5uKAVbSdHwfVYwA8ZA5X862_w_4-FvQOsRJYd2OHT5h77uZcK9UkFxVXCR_o_d1slItNG1PlBzZTKl7VAltC7BFDJBLg2zQTj_9hcHKqCy57_pFgE1PGlgU9qzd5DMBBn2H03cJOWww56jLNgK-Pv8Vm8vqZi5j_Owng9_CA2FtoRKjraNqXKT4N6AC9pcY8SVfVzSDHqckd2HzIibkfupa6xsQc27ZRuWccuJJYKVYSg3nW23iSA_B1bNGvGUo8&tenantDomain=poligran.edu.co&x-client-SKU=ID_NETSTANDARD2_0&x-client-ver=6.7.1.0&sessionDataKey=27778324-c9b0-4221-a1b0-a946a655b7eb&relyingParty=D7mTIMafGsSRTH2R77b8Nmn_6f8a&type=oidc&sp=SmartcampusProd&isSaaSApp=false&authenticators=BasicAuthenticator:LOCAL)**; Sin embargo, podrás contactarnos cuando adelantes correctamente el proceso de **legalización** contenido en este instructivo.

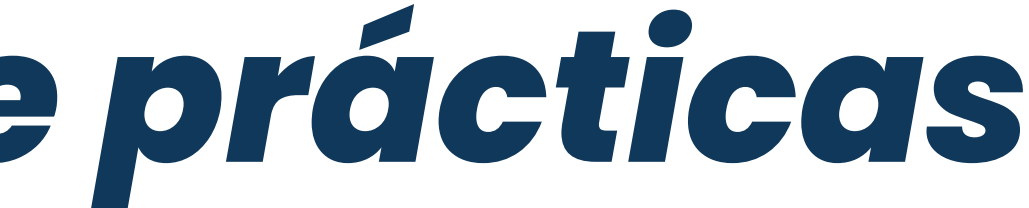

 $\bullet \qquad \bullet \qquad \bullet \qquad \bullet \qquad \bullet$ 

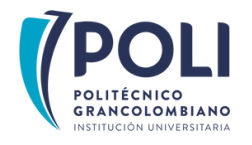

# *Conoce al equipo de prácticas*

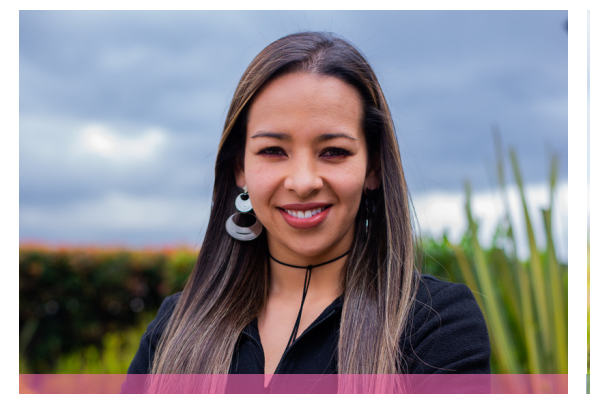

*Directora de Graduados y Proyección empresarial* **CRISTINA FORERO**

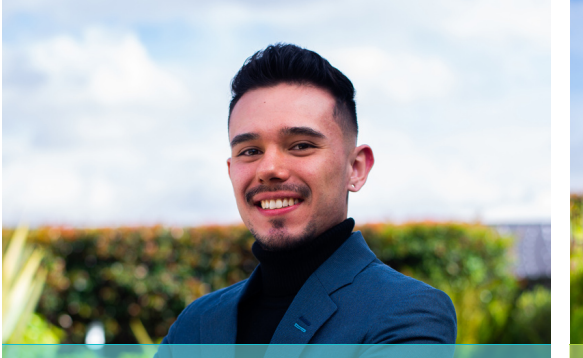

*Analista de plataformas* **JUAN CARLOS MUÑOZ**

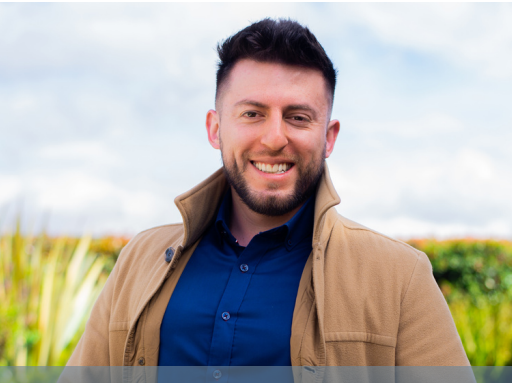

*Coordinador General de Prácticas y Monitorías* **MIGUEL CORREDOR**

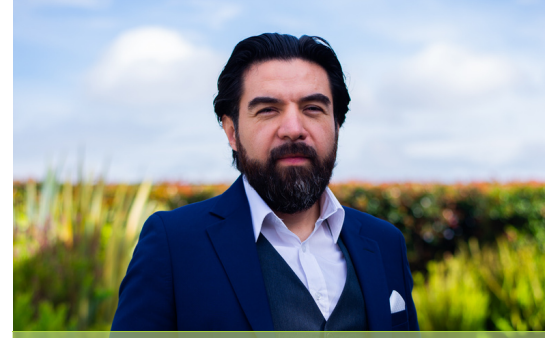

*Corrdinador Académico de prácticas de la FSCC* **LEONARDO ZUÑIGA**

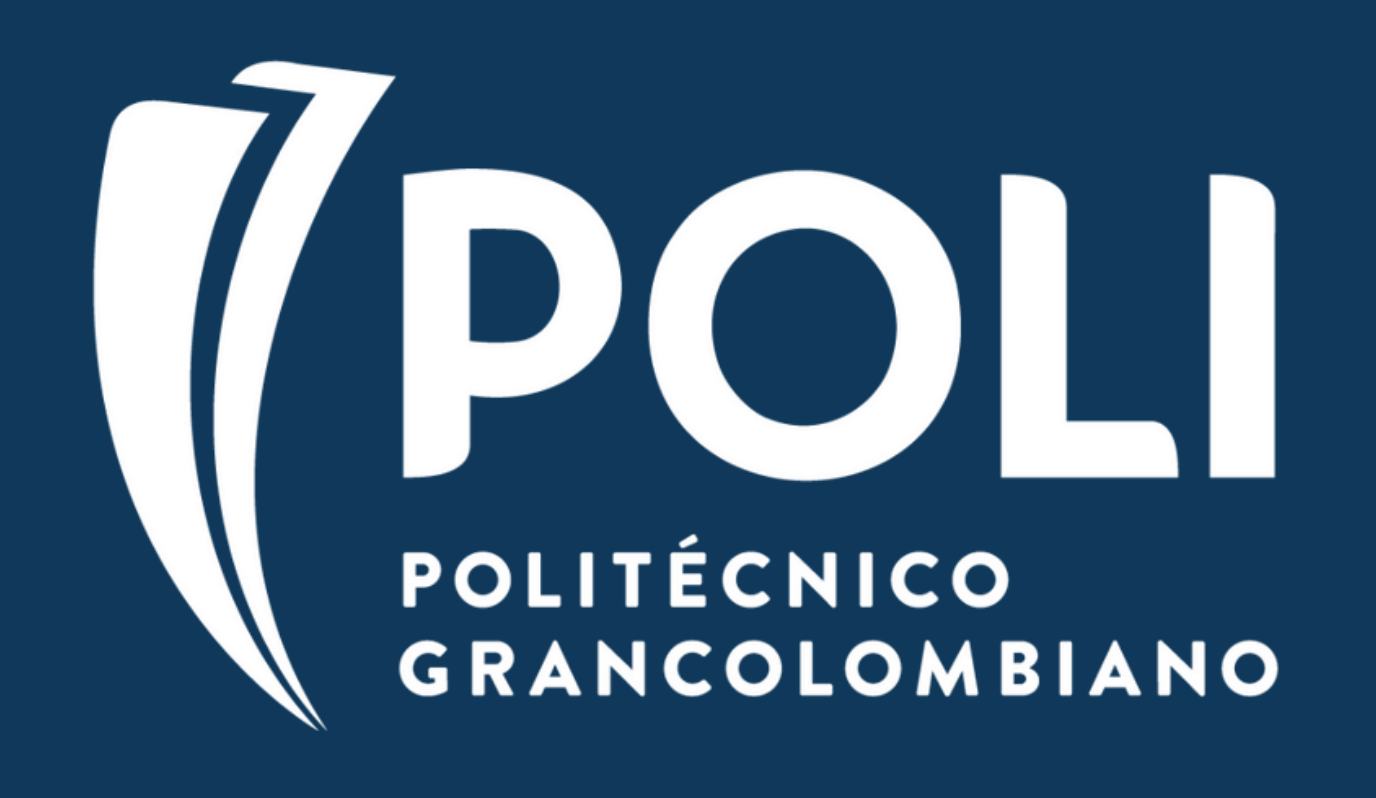